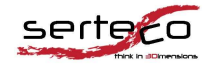

 $\frac{1}{2}$  . The distribution of  $\frac{1}{2}$ Allplan Premium Partner

VIA B. TOSARELLI 340/E – 40055 VILLANOVA DI CASTENASO (BO) tel. 051 781 738 - fax 051 376 41 57 info@serteco.biz

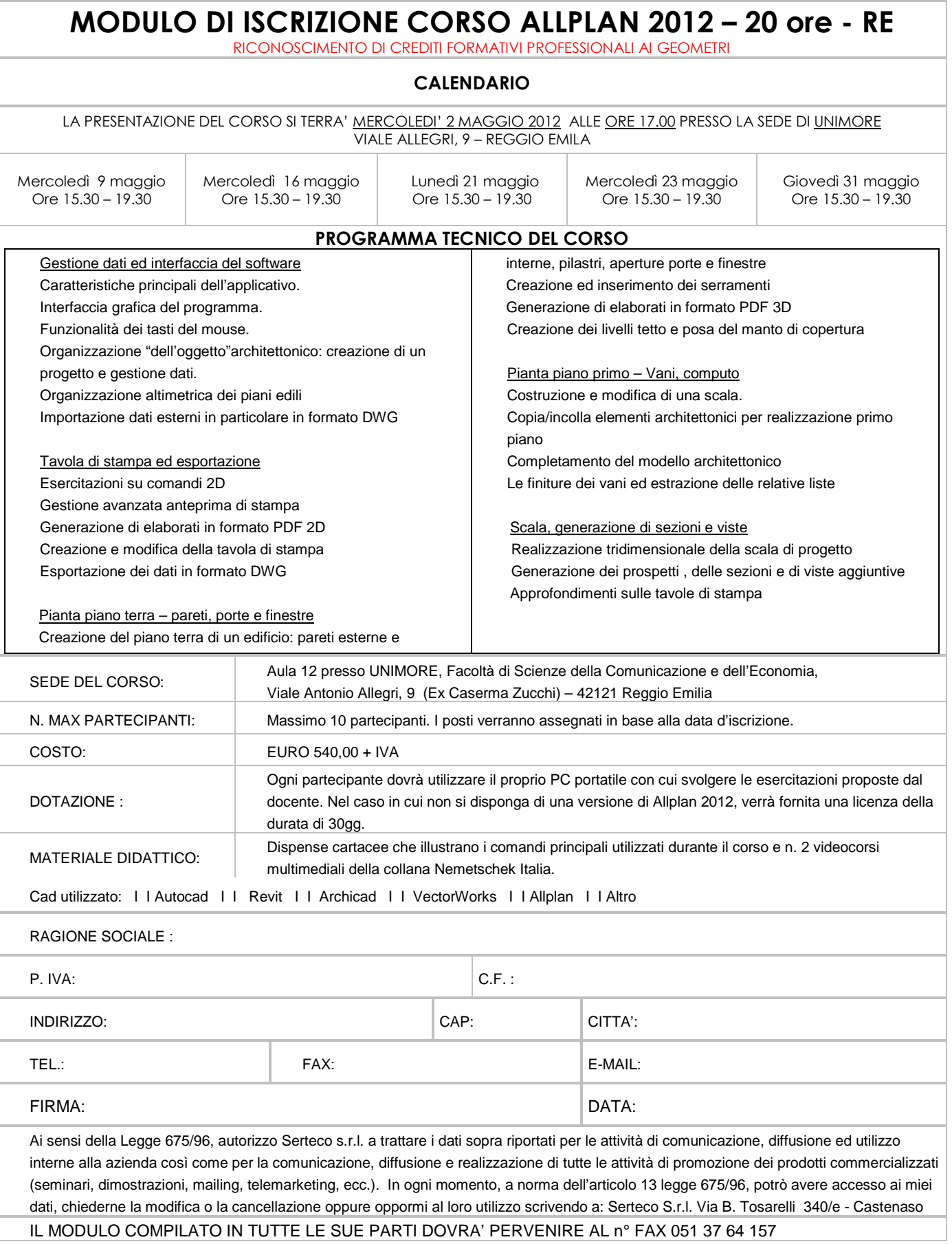